## **Quick Tour EASYAP365 INVOICE AUTOMATION**

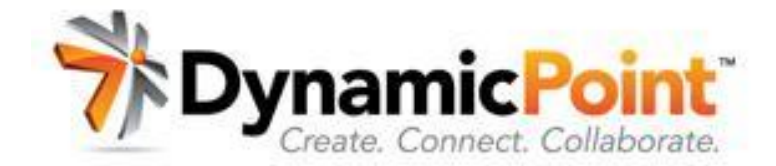

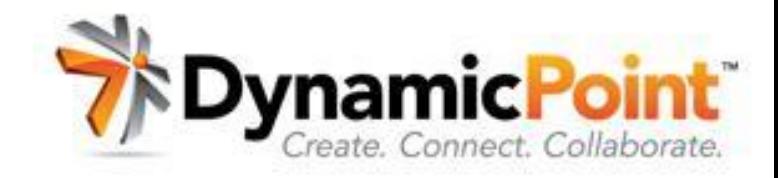

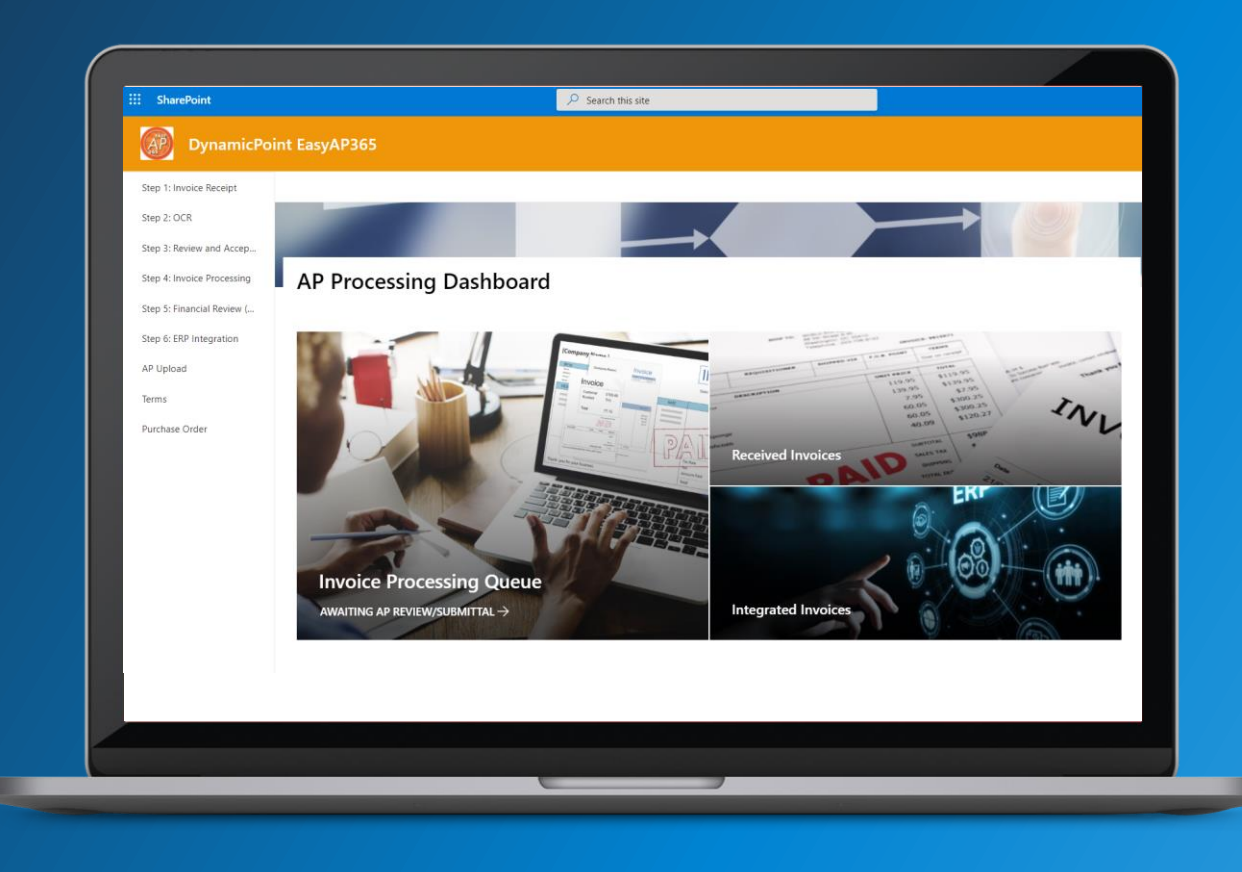

With its familiar Office 365 interface, **EASYAP365 by DynamicPoint** keeps things simple while adding unparalleled functionality and flexibility to your accounts payable invoice automation process.

m

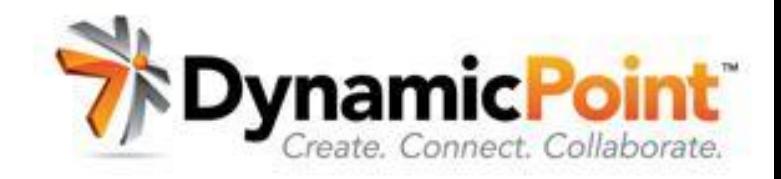

#### Leverages the flexibility and security of **SharePoint**

- Invoice Automation Dashboard for submitters, approvers, and accounts payable
- Secure sharing of invoice details (including payment and approval status) while safely storing your invoices in libraries

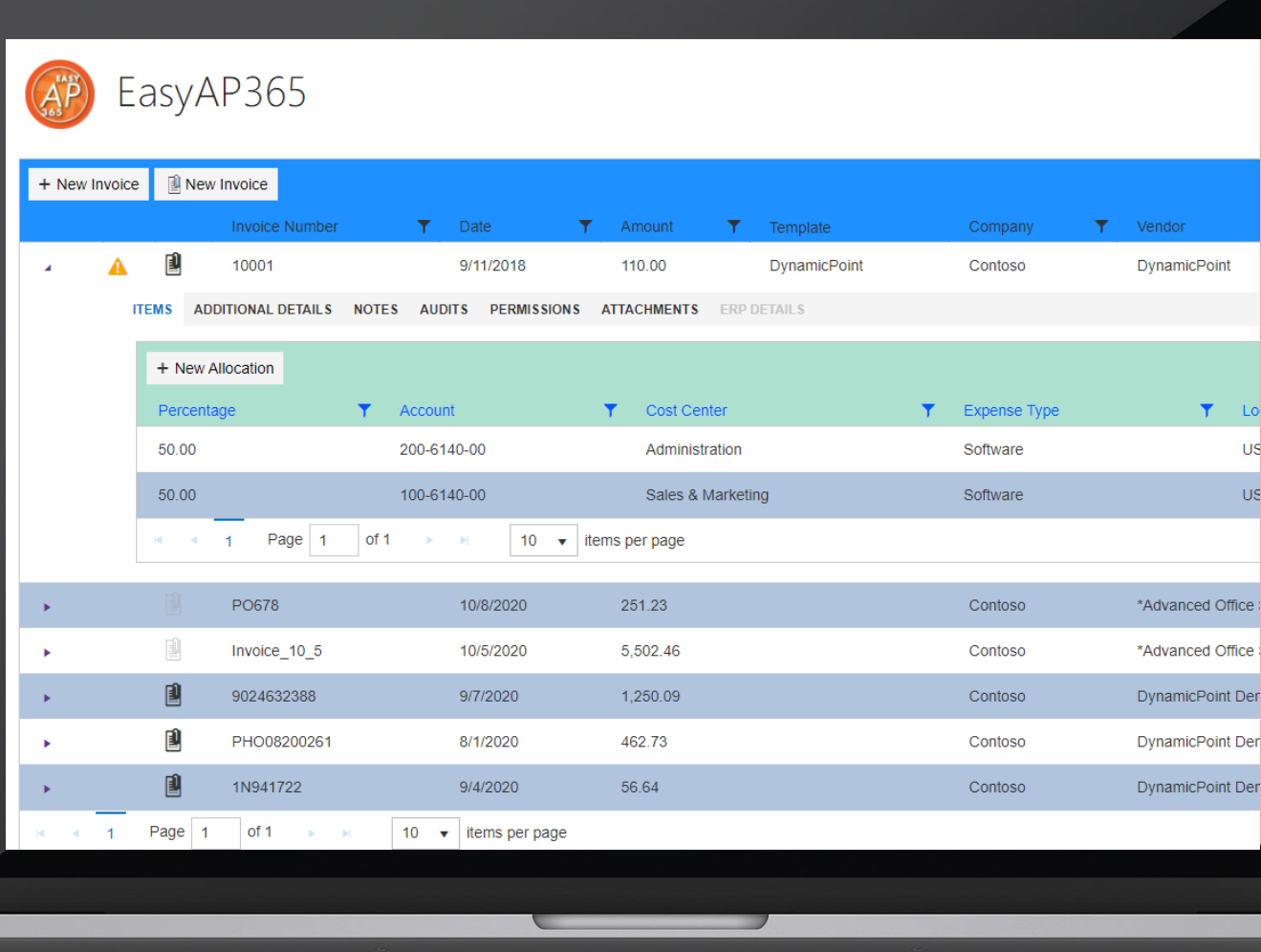

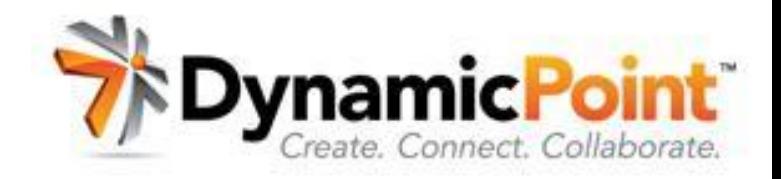

Leverages the endless workflow capability of **Microsoft Power Automate**

- Dramatically simplified manual invoice review and approval process
- Review and approve from Outlook, Microsoft Teams, your website or mobile app

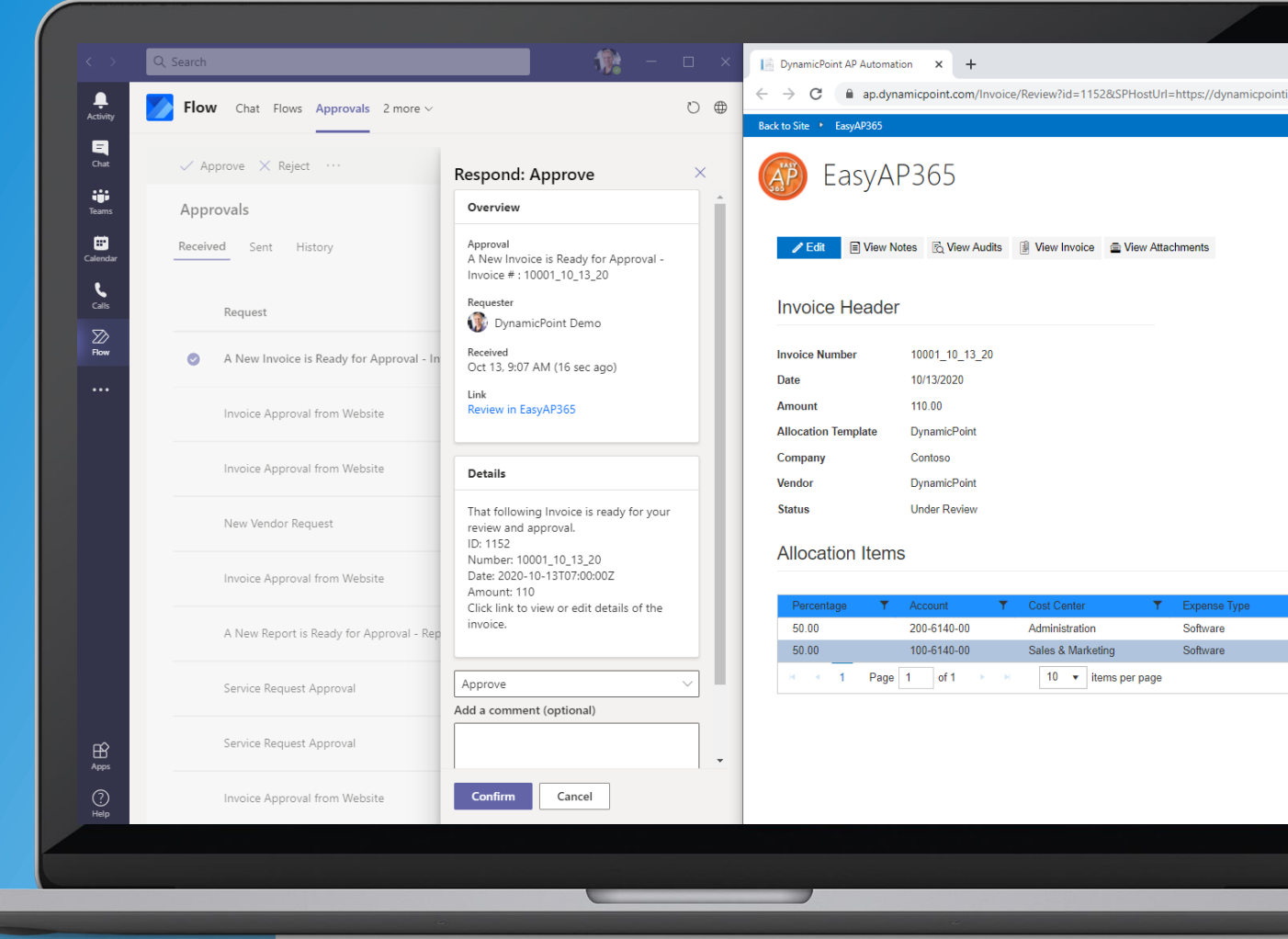

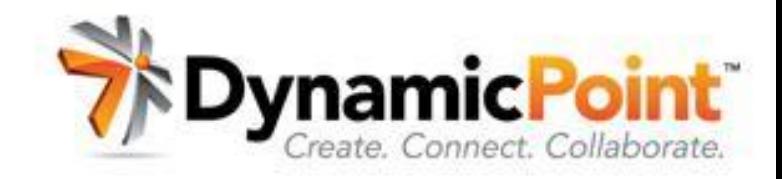

#### Leverages the business intelligence **Microsoft Power BI**

- Analyze spending across flexible categories (including departments, locations, and cost centers)
- Monitor invoice-aging and overdueapproval tasks with configurable reporting

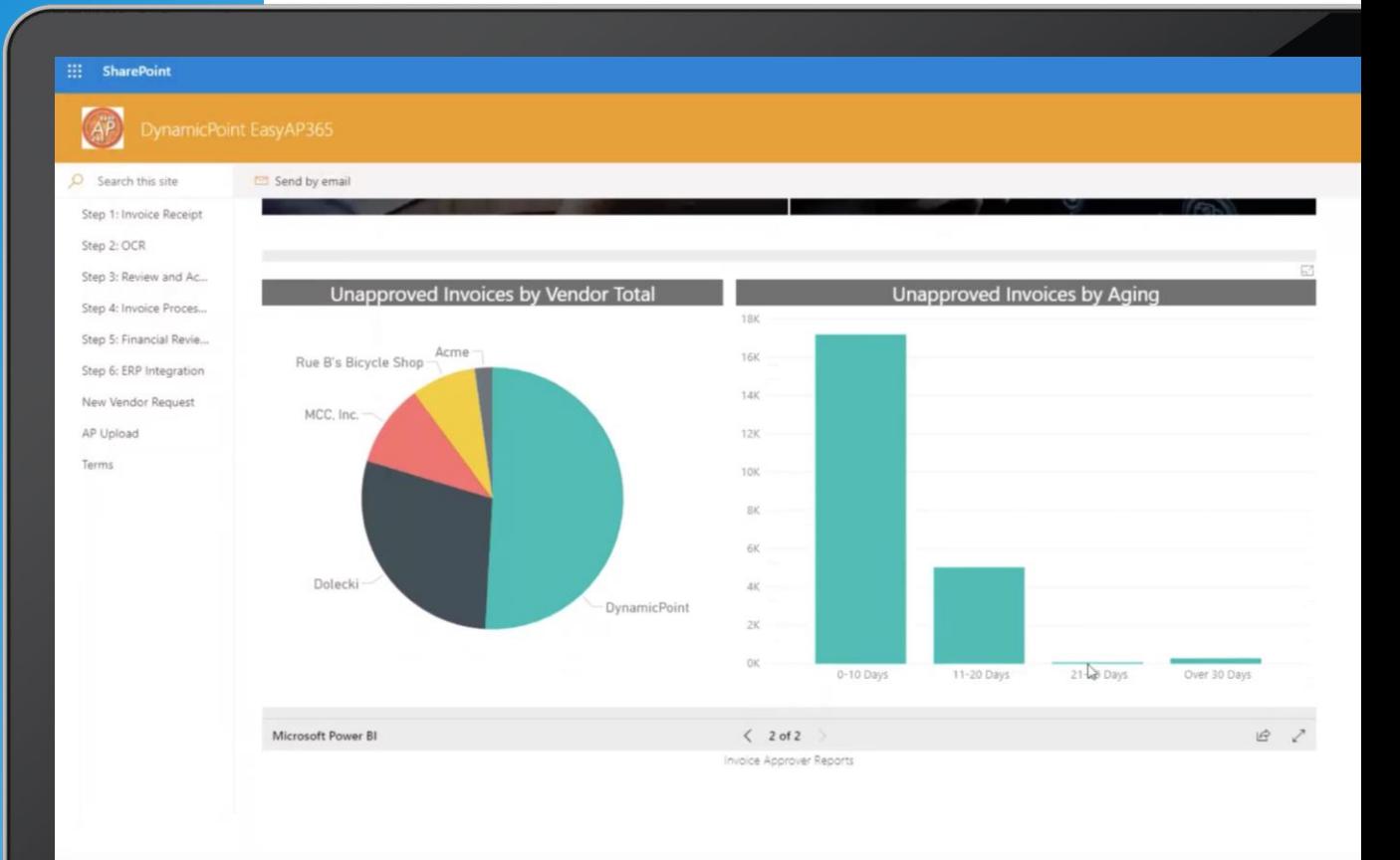

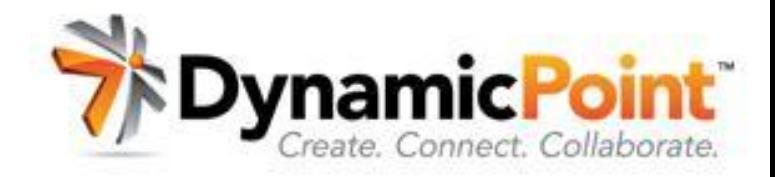

#### Leverages the simplicity and utility of **Microsoft Forms**

- Automate vendor onboarding with easy-to-design forms
- Integrate workflow for internal approval and automatic ERP creation of new vendors

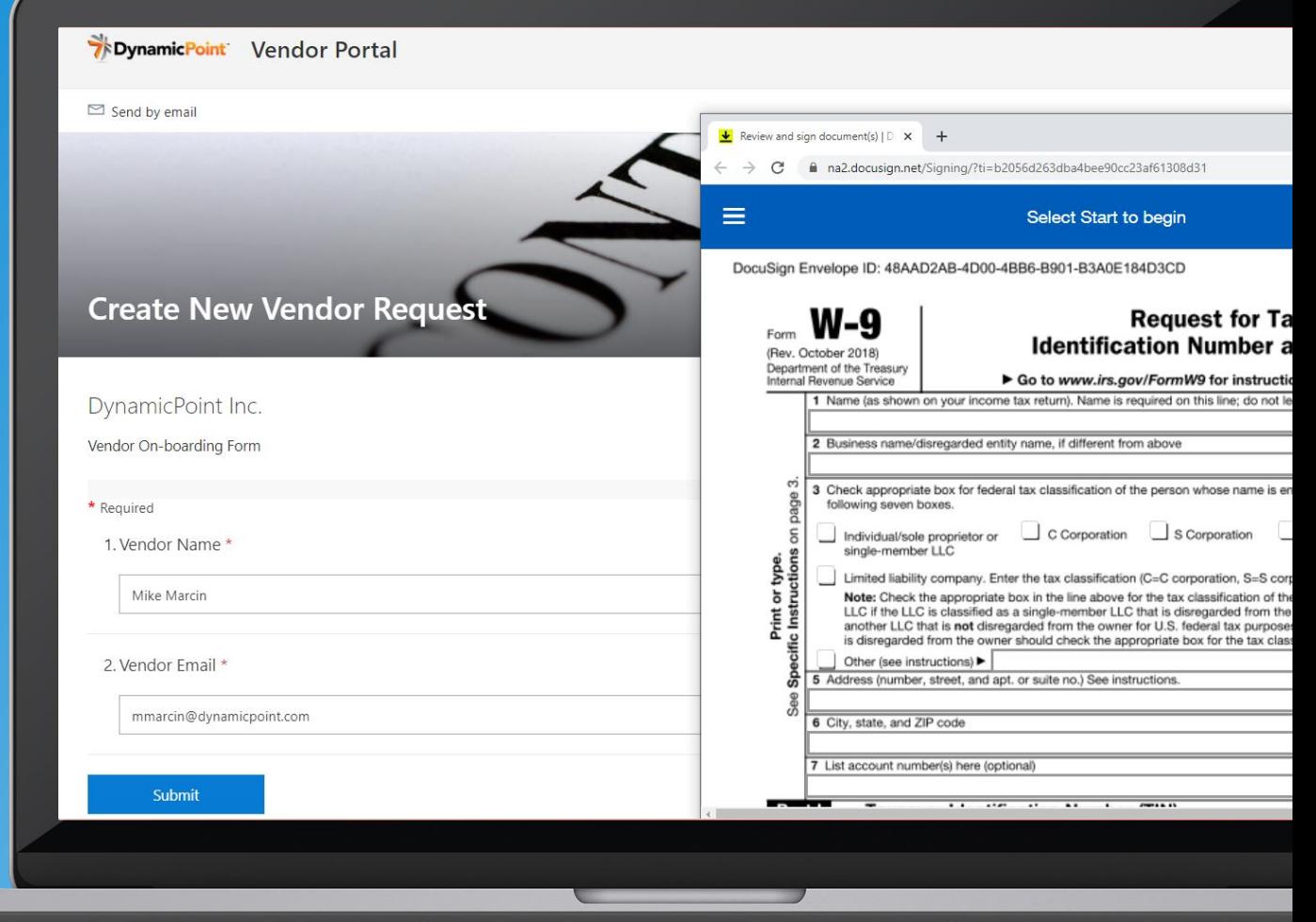

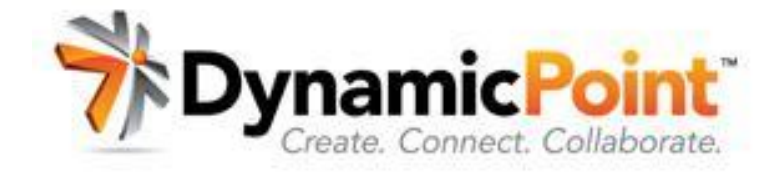

## **EASYAP365 Features & Functionalities**

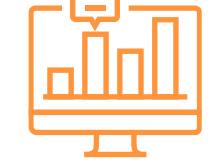

**Integrated OCR** Extract invoice data elements using Office 365 Integrated OCR

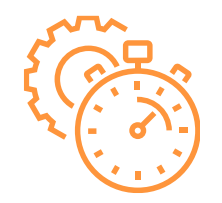

#### **ERP Integration**

Occurs in real-time, so no more importing and exporting

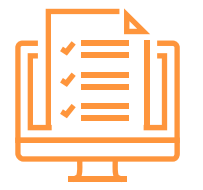

**Invoice Match & Non P.O.**

P.O. matching and non-P.O. invoices fully supported

**Office 365-Based** All your data securely hosted in Office 365 **SharePoint** 

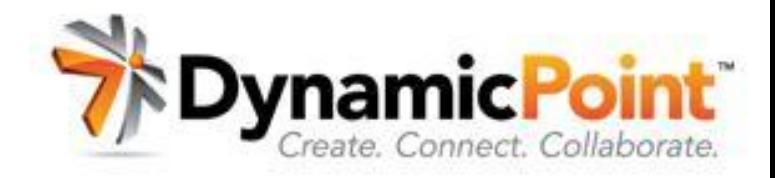

## **A Potent Tool for All 4 Stages of Invoice Processing**

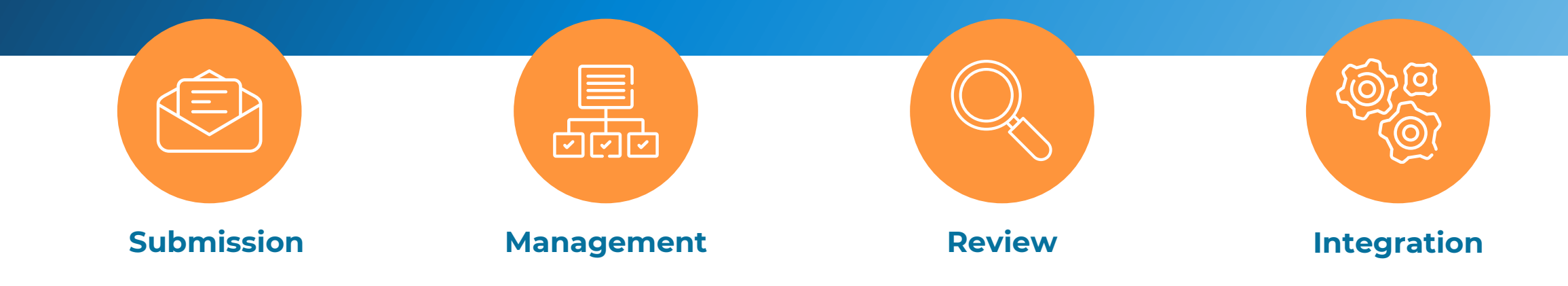

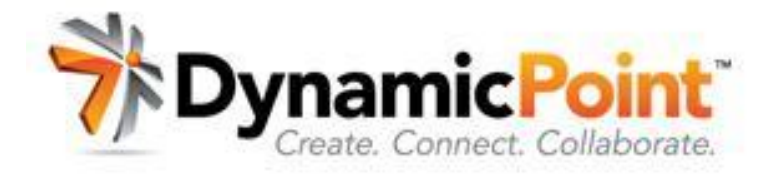

# **Invoice Submission**

**EASYAP365** lets you use a multitude of methods for accepting invoices submitted by vendors, contractors, or internal employees:

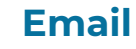

use an existing account or create an inbox for vendor-submitted invoices

#### **Portal Page**

go to designated website page, fill in required fields (company name, email address, P.O. number, amount), add a comment, click "submit"

#### **Mobile Upload**

scan with phone using OneDrive, then, submit for processing with/without edits

#### **Check Request**

 $\equiv$ 

enables managers who receive invoices to effortlessly complete a cover form to request approval

#### **Fax, Scan, Drag-and-drop, And More**

easily fit the system to your existing invoice receipt process

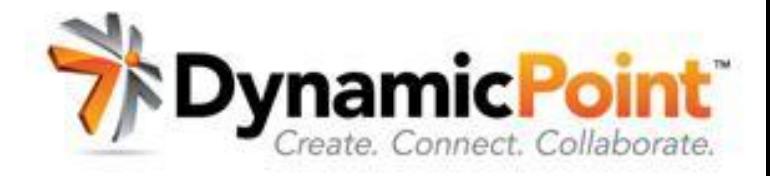

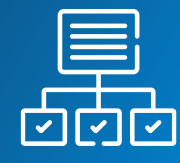

## **Management**

#### **EASYAP365** Invoice

Processing Dashboard is your one-stop source for managing and monitoring all invoices in the system so you can:

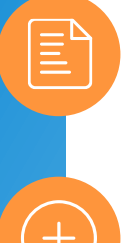

#### **Automatically capture invoice metadata**

using Office 365-integrated OCR

**View new invoices** with a single click and attach any supporting documentation

**Assign GL account line-items or match to a P.O.** 

**Select different expense types**

#### **Default GL account assignments**

using allocation template feature

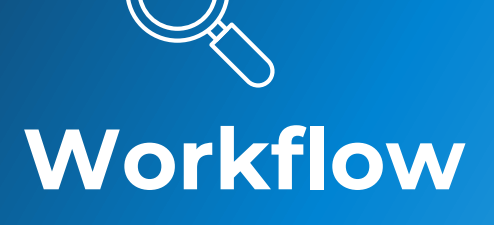

**EASYAP365** automatically kicks off upon invoice submission:

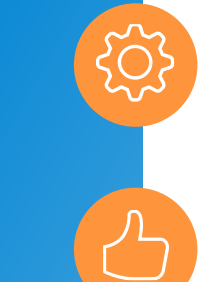

#### **Configurable workflow** Leverages Power Automate

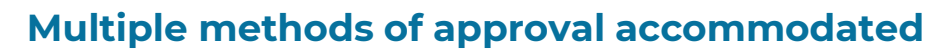

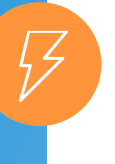

**Lightning-fast access** to invoice details enhances approval/rejection decision-making

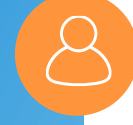

**Choose which reviewers or approvers can edit/annotate/assign invoices**

**Route to reviewers/approvers**  Via Outlook, Microsoft Teams, your website or mobile app

**See full audit history of every workflow step**

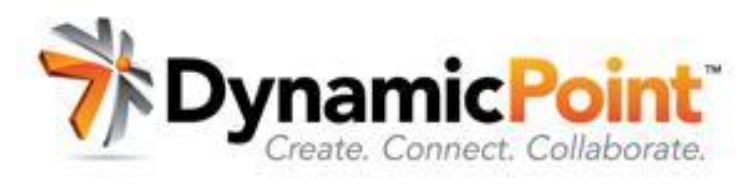

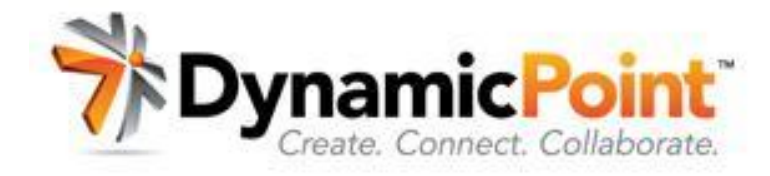

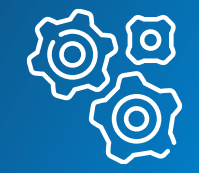

## **Integration**

Integration and its corresponding functionality are the primary focus of **EASYAP365:**

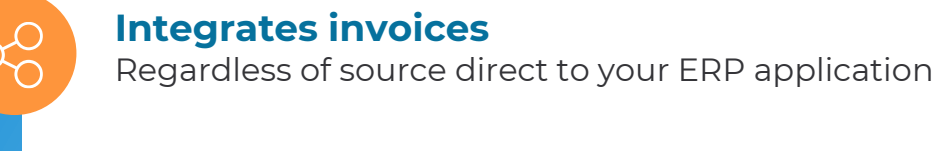

<u>Np</u>

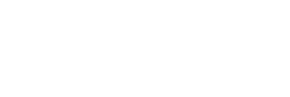

#### **Integration framework**

Allows for configuration/mapping to GL accounts and cost accounting objects

**Occurs in real time**

**No importing/exporting**

[w w w . d y n a m i c p o i n t . c o m](http://www.dynamicpoint.com/)

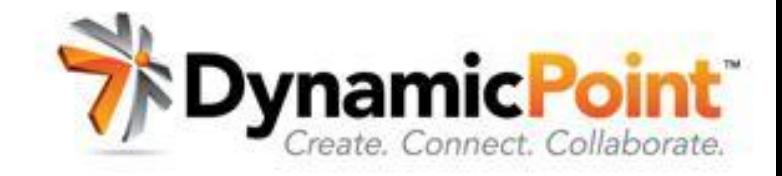

## **More Information**

**Product Page** <https://www.dynamicpoint.com/easyap365/>

**Pricing** [https://www.dynamicpoint.com/easyap365](https://www.dynamicpoint.com/easyap365-product-pricing/) product-pricing/

**Video Demo** [https://www.dynamicpoint.com/product](https://www.dynamicpoint.com/)video-gallery/#cbpf=.easyap365

## **Ready to Take the Next Step?**

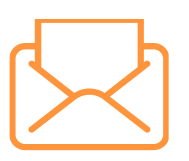

**Email** [info@dynamicpoint.com](mailto:info@dynamicpoint.com)

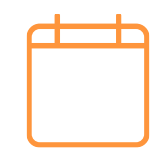

**Schedule Demo** [www.dynamicpoint.com/schedule/](http://www.dynamicpoint.com/schedule/)